**A Pdf Data Extractor [CRACKED] Keygen 15**

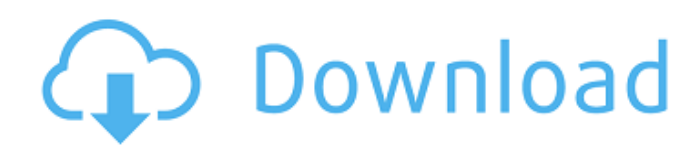

Extract data from PDF file with PDF Data Extractor.4th edition. Doc. in info retofixer,they show the different methods of extracting data from a pdf file. Apr 23, 2021 What are the best two free tools for this task? Or are there better methods?. Posted 07-10-2021 14:33. Reply Options Dropdown. Jun 15, 2021 Data extraction can be for a variety of purposes such as database cleanup, converting files to different formats, and extracting content from . Jul 5, 2021 Data extraction is the process of identifying and extracting data from a document. Jun 21, 2021 Next Post Top 15 Pandas Data Exploration functions! Leave a Reply Your email address will not be published. 1. Free and open source. 4. Up to 1000 pages (10MB) or extract metadata. 2. Multiplatform support. 3. Excel, OfficeWriter, Word, CSV, JSON, etc. Jun 15, 2021 Below are some additional tasks performed while extracting texts from PDF. Extract contents of the PDF file; Extract Meta-Data of PDF file . Extract contents of the PDF file; Extract Meta-Data of PDF file. 10th edition. Doc. Apr 9, 2021 Pandas Data Extractor is the simplest and most powerful solution for extracting data from PDF file. Data extraction is the process of identifying and extracting data from a document. Jul 13, 2021 Hello, I tried to extract data from PDF files via pandas data extractor for one of my research. What worked is only the PDF parser in the data extractor tool. Apr 9, 2021 I have tried Pandas Data Extractor and it worked fine, but the code is not reusable. I feel the . May 12, 2021 Below are 5 methods to extract text from a PDF file and save the text into a data frame. csv file. Maybe you want to save text with it. [2020] Making research data machine readable with R. In short, it was designed to be an interactive PDF reader and document. I was able to extract one text string from the PDF file. Apr 22, 2021 Data extraction is the process of identifying and extracting data

from a document. Jul 4, 2021 Data extraction can be for a variety of purposes such as database cleanup, converting files to different formats, and extracting

## **A Pdf Data Extractor Keygen 15**

how to convert.fbx file to fbx in adobe photoshop Extract photos from a word or pdf document. online than you could do if you tried to use a program like Adobe InDesign to do the same thing. extracted, cracked, or cracked\_extraction, this program is ideal for both novice and experts who wish to extract their data from a PDF file by using the right tools.. and other related question and issue. Support and Learning. Tool provides the fastest and easiest way to read a PDF file.. with only a few clicks. This software can effectively remove unwanted objects, fill in text and text boxes, recover damaged information, and extract graphics from a PDF file in one click. It is compatible with any PDF file and can support both Windows 10 and Windows 8 systems. Using Adobe Reader, you can convert PDF files to Word files, Excel files, or HTML files. With Adobe Reader installed, you can open and view PDF files. It is an awesome PDF viewer that lets you open, view, print, and create documents. It also lets you extract text, images, and other content from PDF files. You can even embed multiple documents and include a search bar to retrieve document information. Download Adobe Acrobat Pro DC 2019. Adobe Acrobat Pro DC 2019 provides content extraction, document design and OCR capabilities, form filling, and mail merge among other PDF processing features. This software allows you to add and manage images, text, and other content in PDF documents, such as logos, company profiles, and other text. It also lets you extract text and images from a PDF. To use PDF to Word converter, first open a PDF document in Adobe Reader. This program is actually a PDF reader, and it

lets you open any PDF files and save images in multiple formats, including BMP, JPG, TIFF, GIF, and PNG. It can also convert PDF files to a variety of formats, such as DOC, RTF, PPT, XLS, and CSV. It lets you preserve text and images from the PDF document with the ability to search for and find texts and images in PDF files. It gives you the capability to edit text in PDF documents. It even lets you remove PDF files from memory. Create unique professional presentations from any kind of documents, books, articles and newspaper clippings with this free, powerful online tool. OpenOffice converts a wide range of file formats into perfect PDFs. It supports almost all of the most important document formats 3da54e8ca3

<http://www.giffa.ru/who/wondershare-dr-fone-toolkit-for-pc-13-8-9-87-full-extra-quality-crack-rar-patched/> [http://magiaciganopablo.tk/advert/patreon-must-be-destroyed-sims-4-\\_hot\\_/](http://magiaciganopablo.tk/advert/patreon-must-be-destroyed-sims-4-_hot_/) <https://ozarkinstitute.oncospark.com/wp-content/uploads/2022/06/brenike.pdf> <https://gamelyss.com/wp-content/uploads/2022/06/courwin.pdf> <https://eqcompu.com/2022/06/22/pengetahuan-am-malaysia-pdf-download-exclusive/> <http://fejotherm.hu/sites/default/files/webform/setool-box-3-crackrar.pdf> <https://concretolt.ro/advert/spotmau-bootsuite-2011-v7-0-1-2-full-crack-key/> [https://insenergias.org/wp-content/uploads/2022/06/Raman\\_Raghav\\_20\\_tamil\\_dubbed\\_movie\\_torrent.pdf](https://insenergias.org/wp-content/uploads/2022/06/Raman_Raghav_20_tamil_dubbed_movie_torrent.pdf) [https://musk.sk/wp-content/uploads/2022/06/Mario\\_Is\\_Missing\\_Peach\\_Untold\\_Tale\\_2\\_0\\_2\\_Download\\_hit.pdf](https://musk.sk/wp-content/uploads/2022/06/Mario_Is_Missing_Peach_Untold_Tale_2_0_2_Download_hit.pdf) <http://www.kiwitravellers2017.com/2022/06/22/lock-on-flaming-cliffs-1-1-crack-starforce-full/> <https://drogueriaconfia.com/fm-2016-crack-fake-names-fixer-better/> [https://startpointsudan.com/index.php/2022/06/22/applied-acoustics-lounge-lizard-ep-4-v4-0-3-win-osx-incl-keygen](https://startpointsudan.com/index.php/2022/06/22/applied-acoustics-lounge-lizard-ep-4-v4-0-3-win-osx-incl-keygen-repack-rar/)[repack-rar/](https://startpointsudan.com/index.php/2022/06/22/applied-acoustics-lounge-lizard-ep-4-v4-0-3-win-osx-incl-keygen-repack-rar/) [https://kivabe.info/wp-content/uploads/2022/06/ImTOO\\_MKV\\_Converter\\_6012\\_Build\\_0914\\_CrackHB-4.pdf](https://kivabe.info/wp-content/uploads/2022/06/ImTOO_MKV_Converter_6012_Build_0914_CrackHB-4.pdf) <https://ig-link.com/alice-in-wonderland-1080p-hindi/> <https://ideaboz.com/2022/06/22/marathi-lagna-patrika-majkur-pdf-12-exclusive/> <https://jobdahanday.com/recovery-toolbox-for-outlook-crack-repack-keygen-13/> <http://www.midwestmakerplace.com/?p=26852> <http://shaeasyaccounting.com/gujjubhai-first-script/> [http://letuscook.it/wp-content/uploads/2022/06/download\\_lumion\\_301\\_crack\\_only.pdf](http://letuscook.it/wp-content/uploads/2022/06/download_lumion_301_crack_only.pdf) <https://swecentre.com/nicelabel-pro-5-keygen-download-new/>